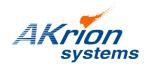

## **Technical Bulletin**

Place a copy of this bulletin in the front of each Blueprints Manual. Redline drawings as needed and include a TB reference note. Reference TB implementation on site Action Item Box-chart and/or site tool history management log.

Number: 107
Date Issued: 06/09/16
Expiration Date: n/a

| Subject/Key Words:            | Random Conductivity Probe Coating Failures                                                                                 |
|-------------------------------|----------------------------------------------------------------------------------------------------|
| Classification:               | ■ Informational ■ Mandatory □ Safety Alert ■ PM Impact                                                                     |
|                               | □ Warranty Impact       □ Purchase Parts       □ No Charge For Parts expires // Reference this TB# when ordering NC parts. |
| Applicable Akrion Procedures: | None                                                                                                    |

<u>Issue</u>: PFA coating on probe cracks for no apparent reason either when the

probe is in use or on the shelf. Affected probes are those supplied by

or purchased through Akrion Systems.

**Symptoms:** High metals in chemistry; Incorrect concentrations (wrong

conductivity capture); Improper conductivity readings; or no visible

indications

## Solution: Akrion Actions:

- 1. Akrion working with supplier to resolve.
- 2. Akrion working on PVDF (HF, SC2) and PP (SC1) coated replacement probes.
- 3. Akrion qualifying alternative manufacturers.
- 4. Customers will be notified once solution(s) become available.

## **Customer Recommendations:**

- 1. Perform SPV (surface photovoltage) test daily or as deemed necessary.
- 2. In lieu of SPV, TXRF or ICPMS testing can be done.
- 3. Carefully inspect any new PFA coated probe before installing it.
- 4. Worst case scenario, take probes out of service and spike by time or lot.